## Modelovanie softveru 2017/18

doc. Ing. Valentino Vranić, PhD., ÚISI FIIT STU Skúška – opravný termín – 26. január 2018

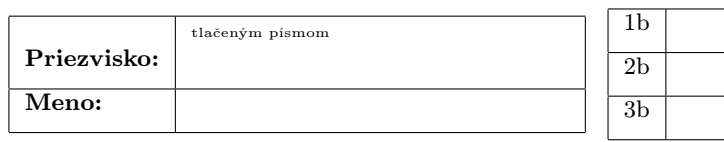

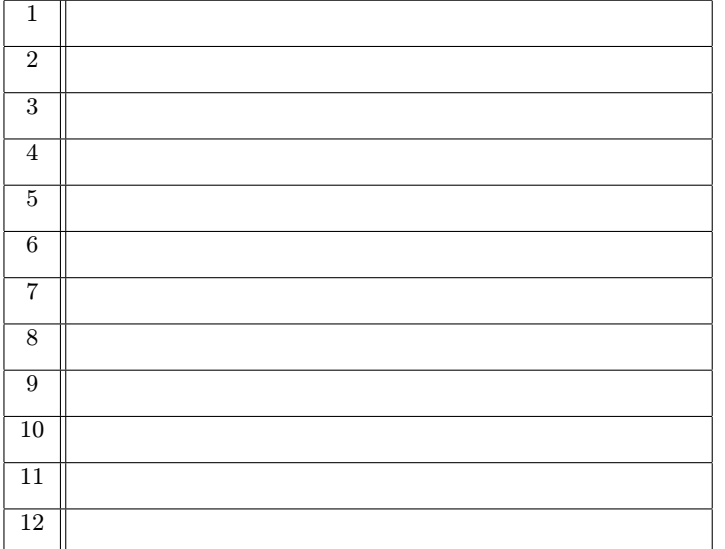

Skúška trvá 60 minút.

Ak v otázke nie je uvedené inak, odpovede na otázky 1–12 vpíšte do tabuľky. V otázkach s výberom odpovede je len jedna možnosť správna. Hodnotia sa len odpovede v tabuľke bez postupu. Správna odpoveď má hodnotu vyznačenú v otázke.

Odpoveď na otázku 13 píšte na list s touto otázkou.

Prípadné opravy odpovedí vyznačte jasne. Nesprávna, nejednoznačná alebo neúplná odpoveď v otázkach 1–12 má hodnotu 0 bodov. Len nepoškodený list bude akceptovaný.

1. (1 b) V jazyku UML uvedenie atribútu v triede (s výnimkou atribútu primitívného typu) predstavuje formu

- (a) abstrakcie
- (b) agregácie
- (c) oddelenia záležitostí
- (d) špecializácie
- (e) generalizácie

2. (2 b) O špecifikácii abstraktných typov údajov v jazyku Z sa dá povedať

- (a) že je založená na úplne rovnakých matematických prostriedkoch
- (b) na rozdiel od algebraickej špecifikácie núti špecifikovať vnútornú štruktúru
- (c) na rozdiel od algebraickej špecifikácie neumožňuje vyjadriť výsledok operácie
- (d) že je rovnako abstraktná ako algebraická špecifikácia
- (e) na rozdiel od algebraickej špecifikácie neumožňuje vyjadriť predpoklady a dôsledky

3. (1 b) V agílnom vývoji softvéru sa postupuje

- (a) špirálovo
- (b) iba inkrementálne, ale nie aj iteračne
- (c) vodopádovo
- (d) iteračne a inkrementálne
- (e) iba iteračne, ale nie aj inkrementálne

4. (3 b) V systéme na podporu tvorby návrhov projektov každý návrh projektu je najprv predmetom úprav, pričom vznikajú nové verzie návrhu projektu. Návrh projektu môže byť predložený na schválenie, výsledkom čoho môže byť schválenie, zamietnutie alebo vrátenie na úpravu. Po schválení návrh projektu už nie je možné upravovať ani znovu predkladať. Korektný stavový diagram návrhu projektu s minimálnym počtom uzlov, ktorý by vyhovoval tomuto opisu, by okrem uzlov počiatočného a koncového stavu mal obsahovať nasledujúce uzly:

- 1. Prevzatý
- 2. Vrátený
- 3. Schválený
- 4. Posudzovaný
- 5. Predložený
- 6. Rozpracovaný
- 7. Vytvorený
- 8. Stiahnutý
- 9. Nová verzia
- 10. Načítaný
- 11. V procese
- 12. Upravovaný 13. Zamietnutý
- 5. (1 b) Alternatívne vlastností v modelovaní vlastností sú
- (a) jediným spôsobom vyjadrenia spoločného (commonality)
- (b) jediným spôsobom vyjadrenia variability
- (c) jedným zo spôsobov vyjadrenia spoločného (commonality)
- (d) jediným spôsobom vyjadrenia vlastností
- (e) jedným zo spôsobov vyjadrenia variability

6. (2 b) Je možné realizovať sprístupnenie viacerých prípadov použitia prostredníctvom rôznych formulárov GUI?

- (a) áno, toto je obvyklé
- (b) áno, ale je to nežiaduce
- (c) áno, ale len s použitím aspektovo-orientovaného programovania (d) nie
- (e) áno, ak používajú rozdielne ovládacie prvky formulárov

7. (2 b) Pri modelovaní prípadov použitia podľa Cockburna pred podmienenými krokmi sa uprednostňujú

- (a) ošetrenia v dôsledkoch prípadu použitia
- (b) vzťahy dedenia medzi prípadmi použitia
- (c) ošetrenia v predpokladoch prípadu použitia
- (d) alternatívne toky
- (e) pomocné toky

8. (2 b) Ak balík X závisí od balíka Y znamená to, že

- (a) prvky balíka X môžu, ale nemusia závisieť od prvkov balíka Y
- (b) X je podbalíkom balíka Y
- (c) všetky prvky balíka X závisia od prvkov balíka Y
- (d) Y je podbalíkom balíka X
- (e) jeden alebo viac prvkov balíka X závisí od prvkov balíka Y

9. (3 b) Druh výrobku je v elektronickom obchode reprezentovaný triedou Vyrobok, ktorá okrem iného má atribúty cena a zvyhodnenaCena, teda bežnú a zvýhodnenú cenu. Tieto atribúty sa nastavujú príslušnou operáciou tejto triedy

#### nastavCenu(cena : Mena, zvyhodnenaCena : Mena)

Nastavená zvýhodnená cena musí byť nižšia od bežnej ceny, čo je vyjadrené zodpovedajúcim ohraničením v OCL:

```
context Vyrobok::nastavCenu(cena : Mena,
zvyhodnenaCena : Mena) : void
post zvyhodnenie:
    self.zvyhodnenaCena < self.cena
```
Obchod príležitostne predáva aj výrobky, ktoré nemajú zvýhodnenú cenu. Od triedy Vyrobok je preto odvodená trieda NezvyhodnenyVyrobok s prekonanou metódou nastavCenu() s nasledujúcim ohraničením v OCL:

context Vyrobok::nastavCenu(cena : Mena, zvyhodnenaCena : Mena) : void post zvyhodnenie: true

Iné OCL výrazy významné z hľadiska tejto otázky nie sú definované. Odpovedzte na nasledujúce čiastkové otázky jednou z ponúknutých odpovedí (vo formáte číslo čiastkovej otázky: odpoveď ):

- 1. Predpoklady operácie nastavCenu() sa týmto zoslabujú, zosilňujú alebo sa nemenia? [možné odpovede: zoslabujú sa / zosilňujú sa / nemenia sa]
- 2. Je odvodenie triedy NezvyhodnenyVyrobok od triedy Vyrobok korektné? [možné odpovede: áno / nie]
- 3. Dôsledky operácie nastavCenu() sa týmto zoslabujú, zosilňujú alebo sa nemenia? [možné odpovede: zoslabujú sa / zosilňujú sa / nemenia sa]
- 10. (2 b) Daný je nasledujúci diagram v jazyku UML:

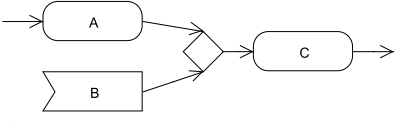

Akcia C sa vyvolá

- (a) po aktivácii akcie A a zachytení príslušnej udalosti akciou B v ľubovoľnom poradí
- (b) po súčasnej aktivácii akcie A a zachytení príslušnej udalosti akciou B
- (c) po aktivácii akcie A alebo splnení podmienky B
- (d) po aktivácii akcie A alebo zachytení príslušnej udalosti akciou B
- (e) po aktivácii akcie A a splnení podmienky B

11. (3 b) V algebraickej špecifikácii grafického objektu okrem iných boli identifikované operácie zistenia farby (getColor) a vyplnenia (fill):

 $getColor: GObject \rightarrow Color$  $fill: GObject \times Color \rightarrow GObject$ 

Určte prvky nasledujúcej axiómy označené ako < ID1 >–4 tak, aby vyjadrovala to, že po vyplnení grafický objekt má mať zadanú farbu výplne:

 $\forall o : , c :  \bullet < ID3 > ( (o, c)) = c$ 

12. (3 b) Daný je nasledujúci UML diagram:

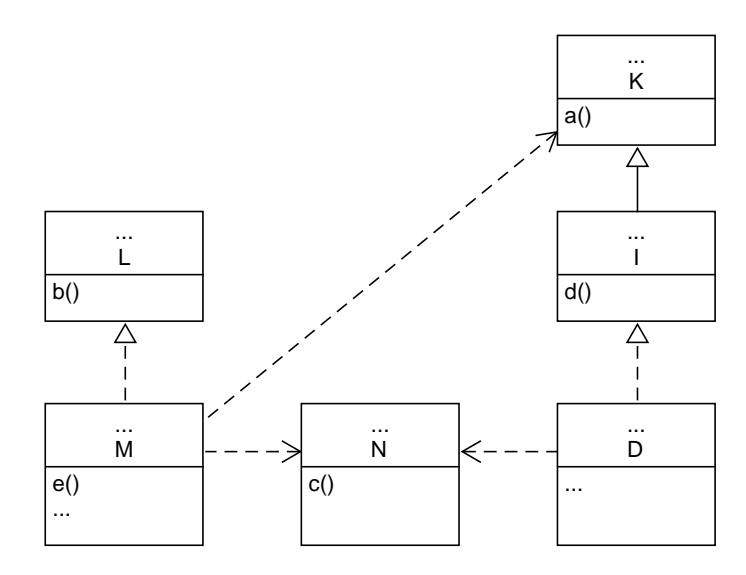

Doplňte priamo do diagramu chýbajúci text nevyhnutný na to, aby diagram bol správny. Tri bodky môžu označovať aj viac riadkov textu alebo žiaden text.

### Modelovanie softveru 2017/18 doc. Ing. Valentino Vranić, PhD., ÚISI FIIT STU Skúška – opravný termín – 26. január 2018

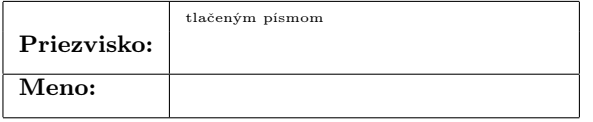

13. (5 b) Aplikácia umožňuje poslať SMS jednému alebo viacerým príjemcom. Po odoslaní sa SMS uloží do zoznamu odoslaných správ. Odoslanie každej SMS je spoplatnené sadzbou podľa balíka služieb, ktorý používateľ má. Identifikujte a pomenujte dva hlavné prípady použitia, ktoré vyplývajú z tohto opisu, a uveďte ich v krokoch. Nakreslite zodpovedajúci diagram prípadov použitia. Zabezpečte, aby vyjadrenie odoslania SMS bolo zbavené závislosti od spoplatňovania.

### Modelovanie softveru 2017/18

doc. Ing. Valentino Vranić, PhD., ÚISI FIIT STU Skúška – opravný termín – 26. január 2018

30 b

- 
- 1 b 2 b
- 
- 3 d
- 4 12, 5, 3, 13
- 5 e
- 6 a
- 7 d
- 
- 8 e
- 9 1: nemenia sa, 2: nie, 3: zoslabujú sa
- 10 d
- 11 GObject, Color, getColor, fill

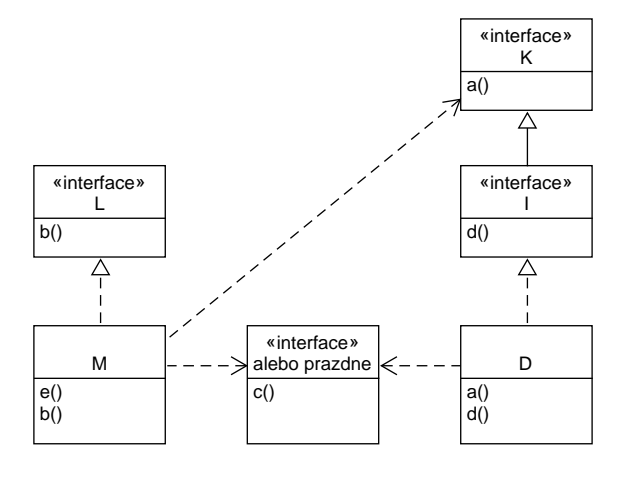

# 12

13 Dva hlavné prípady použitia by sa dali nazvať Odošli SMS a Spoplatni odoslanie SMS (ten druhý by pritom mohol byť koncipovaný širšie na sústredenie spoplatnenia všetkých poskytovaných služieb). Prípad použitia Spoplatni odoslanie SMS rozširuje (extend) Odošli SMS.